# **Applied Econometrics**

with <sup>(R)</sup>

Chapter 6

**Time Series**

Time Series

## **Overview**

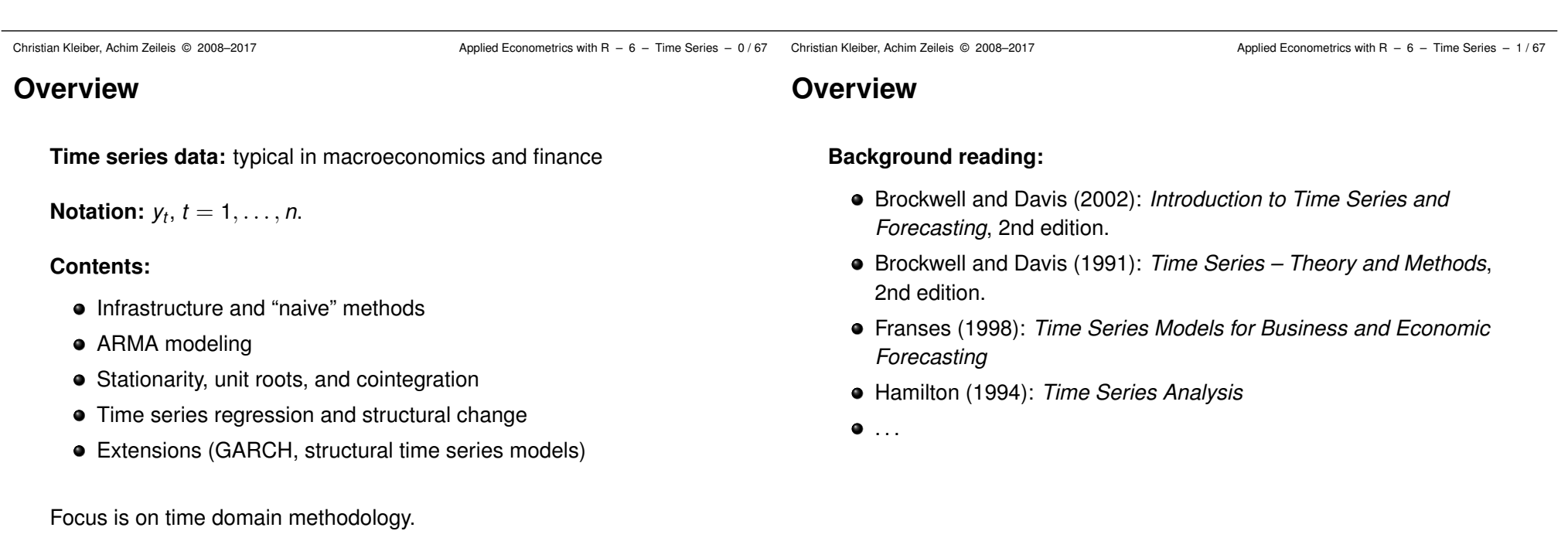

## **Classes for time series data**

Standard time series class in R is "ts":

- Aimed at regular series (annual, quarterly, monthly).
- A "ts" object is either a numeric vector (univariate series) or a numeric matrix (multivariate series).
- "tsp" attribute reflects time series properties: a vector of length 3 with start, end and frequency.
- Create via ts(): supply data (numeric vector or matrix) plus arguments start, end, and frequency.
- Methods for standard generic functions: plot(), lines(),  $str()$ , summary $()$ , ...
- $\bullet$  Additional time-series-specific methods:  $lag(), diff(), \ldots$ .

Christian Kleiber, Achim Zeileis © 2008–2017 Applied Econometrics with R – 6 – Time Series – 4/67

Christian Kleiber, Achim Zeileis © 2008–2017 Applied Econometrics with R – 6 – Time Series – 5/67

#### **Classes for time series data**

**Example:** Quarterly consumption of non-durables in the United Kingdom (from Franses 1998)

Time Series

**Infrastructure and "Naive"**

**Methods**

Plot:

R> data("UKNonDurables") R> plot(UKNonDurables)

Time series properties:

R> tsp(UKNonDurables)

[1] 1955 1989 4

#### Subsets via window():

 $R$  window(UKNonDurables, end =  $c(1956, 4)$ )

Qtr1 Qtr2 Qtr3 Qtr4 1955 24030 25620 26209 27167 1956 24620 25972 26285 27659

## **Classes for time series data**

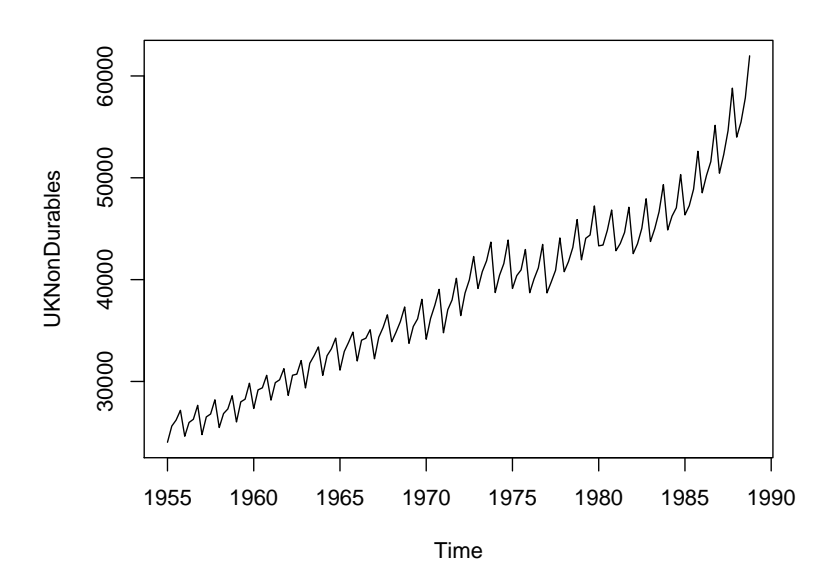

## **Classes for time series data**

#### **Drawbacks of "**ts**":**

- Only numeric time stamps (more general date/time classes?)
- Missing values cannot be omitted (start/end/frequency no longer sufficient for reconstructing all time stamps!) – a problem with irregular series, e.g., with many financial time series.

#### **R packages for irregular series:** several, we use **zoo**

- Generalization of "ts": time stamps of arbitrary type.
- Numeric vectors or matrices, "index" attribute contains *vector* of time stamps (not just "tsp" attribute!).
- Regular series can be coerced back and forth between "ts" and "zoo" via  $as.zoo()$  and  $as.ts()$ .
- "zoo" more convenient for daily data (e.g., "Date" time stamps) or intraday data (e.g., "POSIXct" or "chron" time stamps).
- More details: Zeileis and Grothendieck (*JSS* 2005).

Christian Kleiber, Achim Zeileis © 2008–2017 Applied Econometrics with R – 6 – Time Series – 8/67

## **(Linear) filtering**

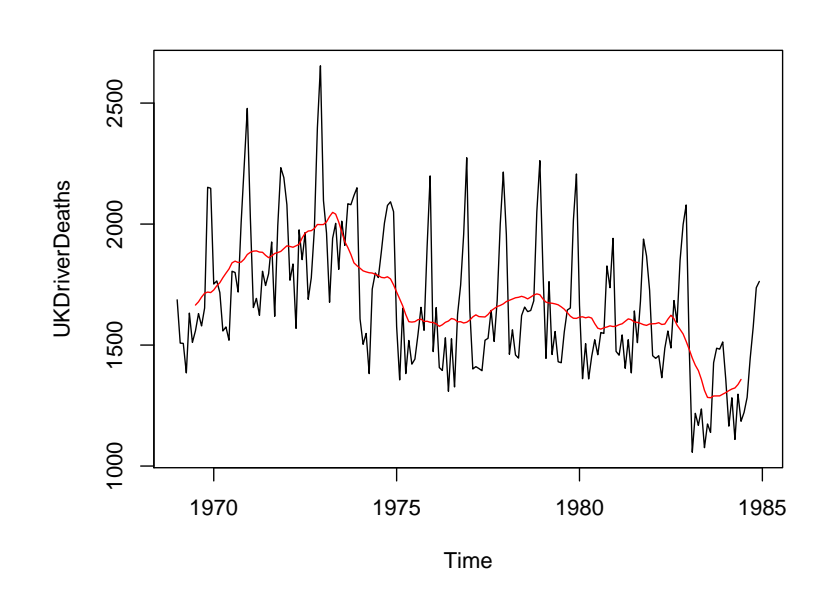

## **(Linear) filtering**

**Linear filter:** important class are finite moving averages

$$
\hat{y}_t = \sum_{j=-r}^s a_j y_{t+j}, \quad t = r+1, \ldots, n-s.
$$

If  $r = s$ , filter is called symmetric.

**In R:** function filter()

- Main argument filter takes vector containing *aj*s.
- Can also apply recursive linear filters.

**Example:** (UKDriverDeaths, Harvey and Durbin, *JRSS A* 1986)

```
R> data("UKDriverDeaths")
R> plot(UKDriverDeaths)
R> lines(filter(UKDriverDeaths, c(1/2, rep(1, 11), 1/2)/12),
     col = 2
```
Christian Kleiber, Achim Zeileis © 2008–2017 Applied Econometrics with R – 6 – Time Series – 9/67

## **(Linear) filtering**

#### **Further examples:**

rollapply() computes functions on moving data windows:

R> plot(rollapply(UKDriverDeaths, 12, sd))

filter() also provides autoregressive (recursive) filtering.

Generate 100 observations from AR(1) process:

R> set.seed(1234)  $R > x$  <- filter(rnorm(100), 0.9, method = "recursive")

## **(Linear) filtering**

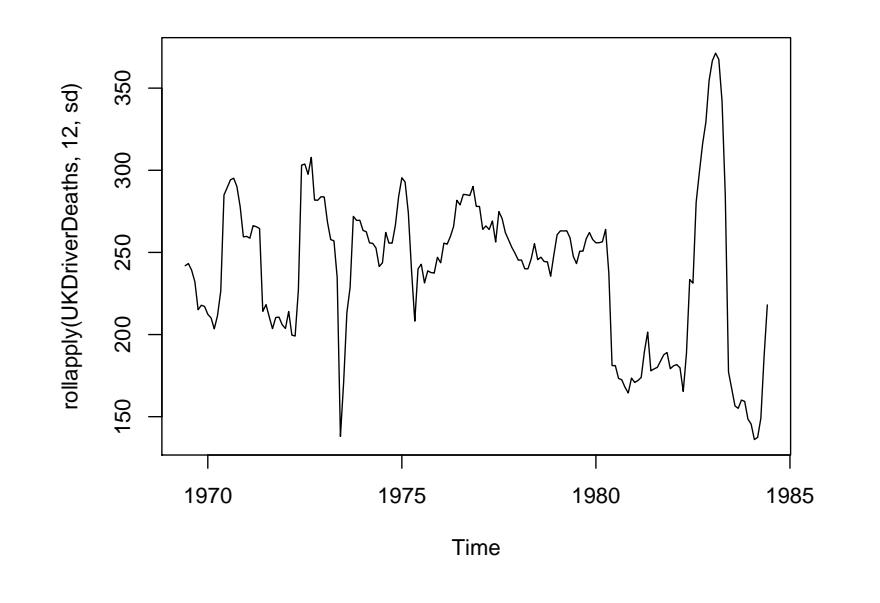

## **Decomposition**

Can use filters for additive or multiplicative decomposition into seasonal, trend, and irregular components.

#### **In R:**

- decompose() takes simple symmetric filter for extracting trend, derives seasonal component by averaging trend-adjusted observations from corresponding periods.
- $\bullet$  stl() iteratively finds seasonal and trend components by loess smoothing in moving data windows.

#### **Examples:**

```
R> dd_dec <- decompose(log(UKDriverDeaths))
R> dd_stl <- stl(log(UKDriverDeaths), s.window = 13)
R> plot(dd_dec$trend, ylab = "trend")
R> lines(dd stl$time.series[,"trend"], ltv = 2, lwd = 2)
```
Christian Kleiber, Achim Zeileis © 2008–2017 **Applied Econometrics with R** – 6 – Time Series – 12/67

Christian Kleiber, Achim Zeileis © 2008-2017 **Applied Econometrics with R** – 6 – Time Series – 13/67

## **Decomposition**

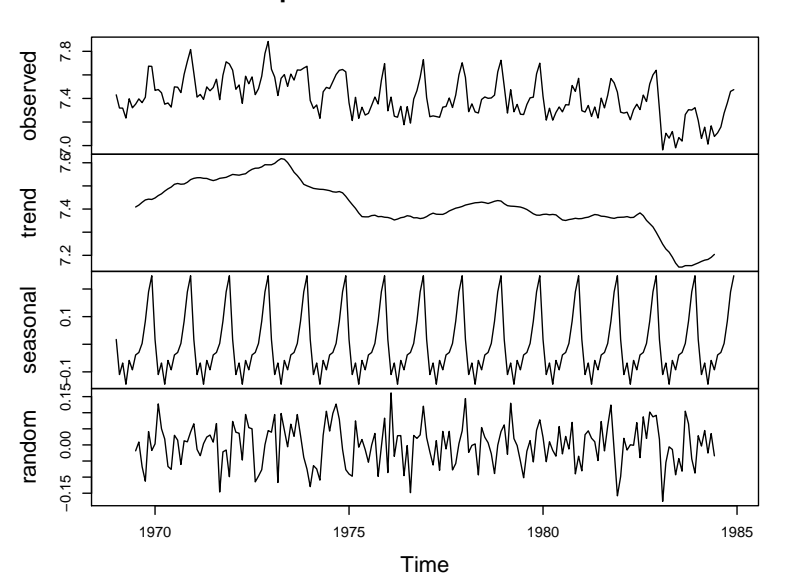

#### **Decomposition of additive time series**

## **Decomposition**

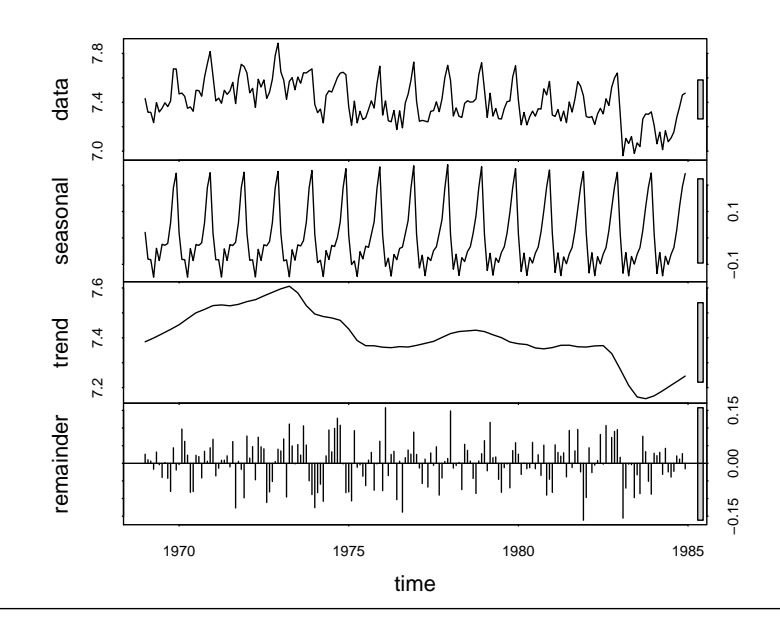

#### **Decomposition**

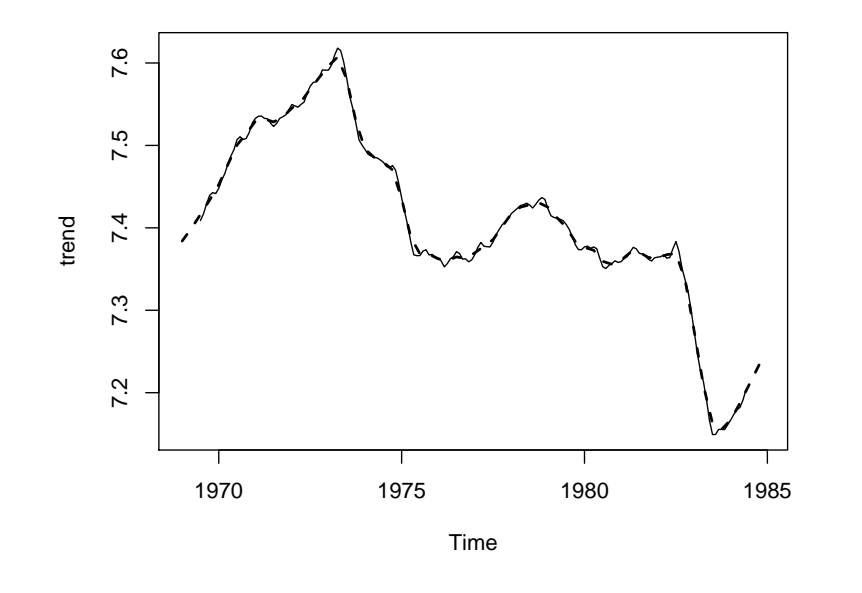

## **Exponential smoothing**

HoltWinters() handles exponential smoothing and generalizations:

- Recursively reweighted lagged observations for predictions.
- Smoothing parameters determined by minimizing squared prediction error on observed data.
- Default: Holt-Winters filter with additive seasonal component.

#### **Example:** UKDriverDeaths

- Historical sample up to 1982(12) (before change in legislation).
- Use Holt-Winters to predict observations for 1983 and 1984.

R> dd\_past <- window(UKDriverDeaths, end = c(1982, 12)) R> dd\_hw <- HoltWinters(dd\_past)  $R > dd$  pred  $\leftarrow$  predict(dd\_hw, n.ahead = 24)

```
R> plot(dd_hw, dd_pred, ylim = range(UKDriverDeaths))
R> lines(UKDriverDeaths)
```
Christian Kleiber, Achim Zeileis © 2008–2017 **Applied Econometrics with R** – 6 – Time Series – 16/67

Christian Kleiber, Achim Zeileis © 2008–2017 Applied Econometrics with R – 6 – Time Series – 17/67

## **Exponential smoothing**

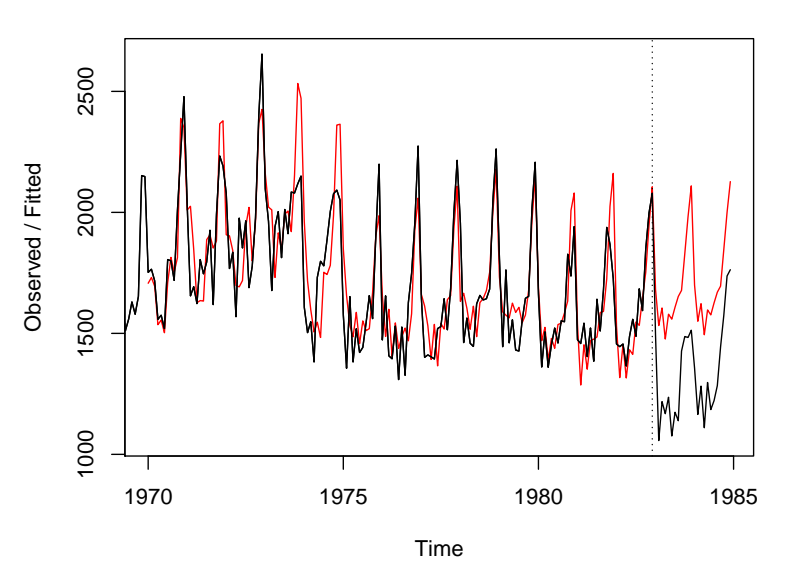

#### **Holt−Winters filtering**

Time Series

## **Classical Model-Based Analysis**

#### **Classical model-based analysis**

ARIMA(*p*, *d*, *q*) model is

$$
\phi(L)(1-L)^dy_t=\theta(L)\varepsilon_t,
$$

with

- $\phi(L) = 1 \phi_1 L \ldots \phi_p L^p$ , and
- $\theta(L) = 1 + \theta_1 L + \ldots + \theta_q L^q$  (note sign convention!),
- $\varepsilon_t \sim \text{WN}(0, \sigma^2).$

Generalization for seasonal data: multiplicative seasonal ARIMA

$$
\Phi(L^s)\phi(L)(1-L^s)^D(1-L)^dy_t=\theta(L)\Theta(L^s)\varepsilon_t
$$

Notation: SARIMA(*p*, *d*, *q*)(*P*, *D*, *Q*)*<sup>s</sup>*

## **Classical model-based analysis**

Time series fitting functions in R:

- ar() (from **stats**) fits AR models
	- univariate via Yule-Walker, OLS, ML, or Burg, and
	- multivariate (unrestricted VARs) by Yule-Walker, OLS, or Burg. Order selection by AIC possible.
- arima() (from **stats**) fits univariate ARIMA models, including SARIMA models, ARIMAX, and subset ARIMA models. Methods: unconditional ML or CSS.
- arma() (from **tseries**) fits ARMA models by CSS. Starting values via Hannan-Rissanen. *Note:* Parameterization of intercept different from arima().
- auto.arima() (from **forecast**): Order selection via AIC, BIC, or AICC within user-defined set of models, fitting via arima().
- StructTS() (from **stats**) fits structural time series models: local level, local trend, and basic structural model.

Christian Kleiber, Achim Zeileis © 2008–2017 Applied Econometrics with R – 6 – Time Series – 20/67

#### Christian Kleiber, Achim Zeileis © 2008–2017 Applied Econometrics with R – 6 – Time Series – 21/67

## **Classical model-based analysis**

**Box-Jenkins approach:** use ACF and PACF for preliminary analysis.

**In R:** acf() and pacf().

```
Example: simulated AR(1)
```

```
R> set.seed(1234)
R > x <- filter(rnorm(100), 0.9, method = "recursive")
R > \text{acf}(x)R> pacf(x)
Fit autoregression to x via ar():
R>ar(x)Ca11:ar(x = x)
```

```
Coefficients:
    1
0.928
```
Order selected 1 sigma<sup>2</sup> estimated as 1.29

## **Classical model-based analysis**

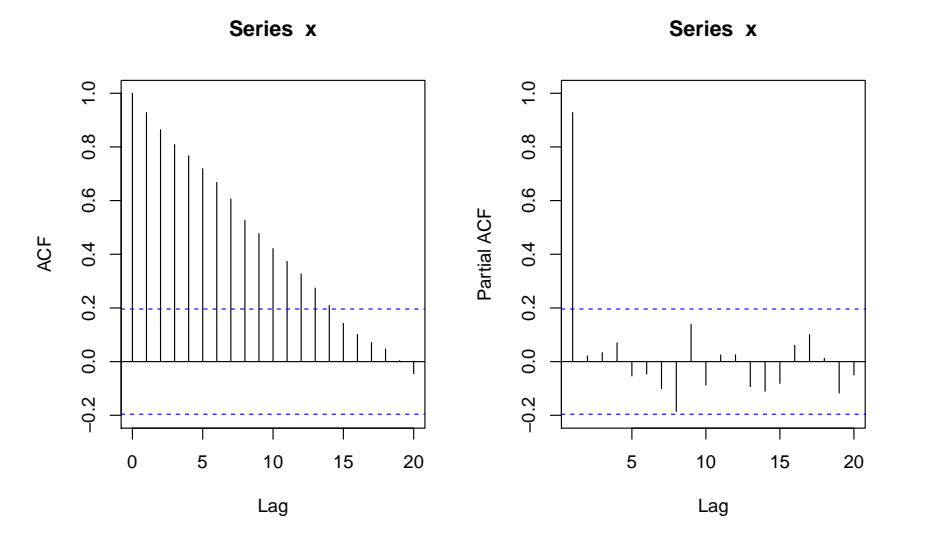

## **Classical model-based analysis**

**Example:** UKNonDurables

 $R > nd \leftarrow window(log(WNoonDurables), end = c(1970, 4))$ 

Empirical ACFs and PACFs for

nonseasonal differences

R>  $act(diff(nd), ylim = c(-1, 1))$ R> pacf(diff(nd),  $vlim = c(-1, 1)$ )

seasonal and nonseasonal differences

 $R > \text{acf}(\text{diff}(\text{diff}(nd, 4)), \text{vlim} = c(-1, 1))$ R> pacf(diff(diff(nd, 4)),  $\n *y*$ lim =  $c(-1, 1)$ )

## **Classical model-based analysis**

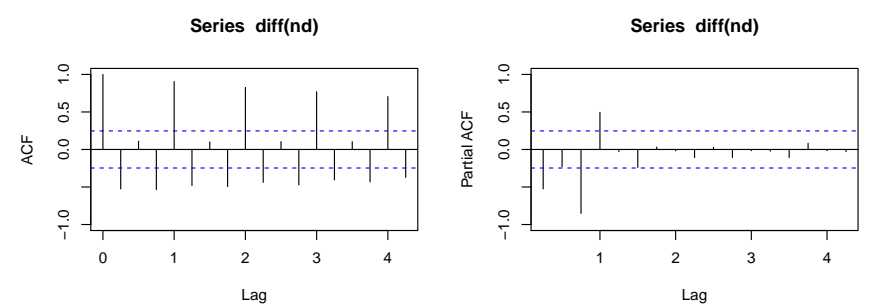

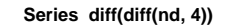

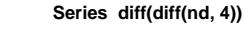

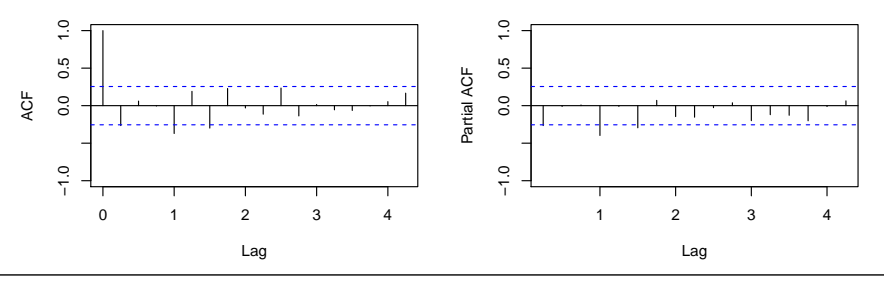

Christian Kleiber, Achim Zeileis © 2008–2017 Applied Econometrics with R – 6 – Time Series – 24/67

Christian Kleiber, Achim Zeileis © 2008–2017 Applied Econometrics with R – 6 – Time Series – 25/67

## **Classical model-based analysis**

Preliminary analysis suggests

- $\bullet$  double differencing ( $d = 1$ ,  $D = 1$ ),
- some AR and MA effects we use  $p = 0, 1, 2$  and  $q = 0, 1, 2$ ,
- $\bullet$  low-order seasonal AR and MA parts we use  $P = 0, 1$  and  $Q = 0, 1$ .

This gives 36 parameter combinations in total. Manual solution:

- Set up all parameter combinations via expand.grid().
- Fit each SARIMA model using arima() in for() loop.
- Store resulting BIC extracted from the model. For BIC, use  $AIC()$  with  $k = log(length(nd))$ .

## **Classical model-based analysis**

```
R> nd_pars \leq expand.grid(ar = 0:2, diff = 1, ma = 0:2,
     sar = 0:1, sdiff = 1, sma = 0:1)
R > nd_aic < - rep(0, nrow(nd_pars))R> for(i in seq(along = nd_aic)) nd_aic[i] <- AIC(arima(nd,
     unlist(nd_pars[i, 1:3]), unlist(nd_pars[i, 4:6])),
+ k = \log(\text{length}(nd)))R> nd_pars[which.min(nd_aic),]
   ar diff ma sar sdiff sma
22 0 1 1 0 1 1
```
Result is SARIMA $(0, 1, 1)(0, 1, 1)<sub>4</sub>$  – the *airline model*.

```
Refit to nd via
R> nd_arima <- arima(nd, order = c(0,1,1), seasonal = c(0,1,1))
```
#### **Classical model-based analysis**

## **Classical model-based analysis**

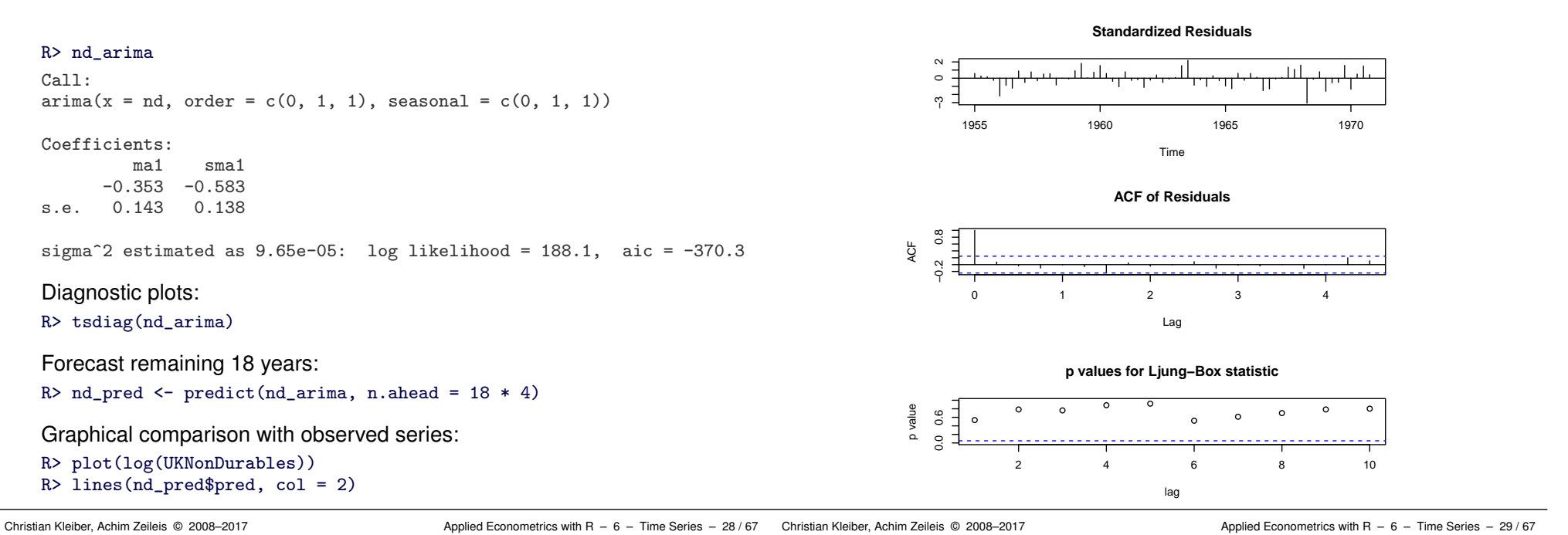

#### **Classical model-based analysis**

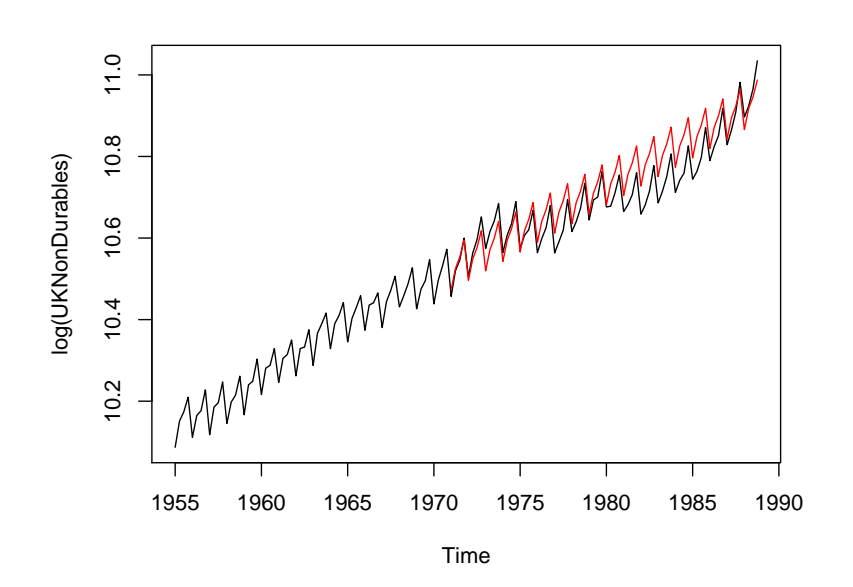

## **Classical model-based analysis**

Useful convenience functions for exploring ARMA models (all in **stats**):

- $act2AR()$  computes AR process exactly fitting given autocorrelation function.
- $\bullet$  arima.sim() simulation of ARIMA models.
- ARMAacf() theoretical (P)ACF for a given ARMA model.
- ARMAtoMA() MA( $\infty$ ) representation for a given ARMA model.

#### Christian Kleiber, Achim Zeileis © 2008-2017 **Applied Econometrics with R** – 6 – Time Series – 34/67 Christian Kleiber, Achim Zeileis © 2008-2017

#### Applied Econometrics with R – 6 – Time Series – 35 / 67

# 7000 black white

## **Unit-root tests**

#### **Available tests:**

• Augmented Dickey-Fuller (ADF) test: *t* test of  $H_0$ :  $\rho = 0$  in

$$
\Delta y_t = \alpha + \delta t + \varrho y_{t-1} + \sum_{j=1}^k \phi_j \Delta y_{t-j} + \varepsilon_t.
$$

In R: adf.test() from **tseries**.

• Phillips-Perron (PP) test: Same idea as ADF, but nonparametric (HAC) correction for autocorrelation. In R: pp.test() from **tseries**.

Elliott-Rothenberg-Stock (ERS): Same idea as ADF, but GLS detrending. In R: ur.ers() from **urca**.

**Cointegration**

Time Series

**Stationarity, Unit Roots, and**

## **Stationarity, unit roots, and cointegration**

Many time series in macroeconomics and finance are nonstationary.

Need tests for

- unit roots.
- $\bullet$  stationarity.
- $\bullet$  cointegration.

We use same data set for all these topics.

#### **Example:** from Franses 1998

Bivariate time series of average monthly European spot prices for black and white pepper (in US dollars per ton).

R> data("PepperPrice")  $R$ > plot(PepperPrice, plot.type = "single", col = 1:2) R> legend("topleft", c("black", "white"), bty = "n", +  $col = 1:2$ ,  $lty = rep(1,2)$ 

PepperPrice

PepperPrice

Christian Kleiber, Achim Zeileis © 2008–2017 **Applied Econometrics with R** – 6 – Time Series – 33/67

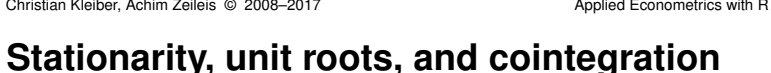

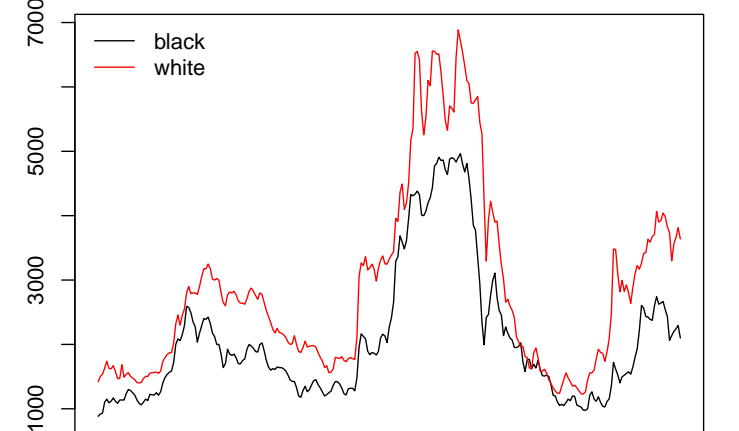

Time

1975 1980 1985 1990 1995

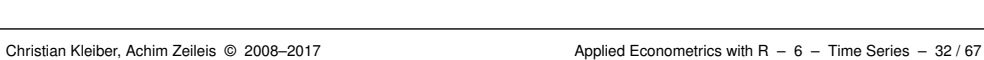

#### **Unit-root tests**

#### ADF in levels:

```
R> library("tseries")
R> adf.test(log(PepperPrice[, "white"]))
        Augmented Dickey-Fuller Test
```
data: log(PepperPrice[, "white"]) Dickey-Fuller =  $-1.7$ , Lag order = 6, p-value = 0.7 alternative hypothesis: stationary

#### ADF in first differences:

R> adf.test(diff(log(PepperPrice[, "white"])))

Augmented Dickey-Fuller Test

```
data: diff(log(PepperPrice[, "white"]))
Dickey-Fuller = -5.3, Lag order = 6, p-value = 0.01alternative hypothesis: stationary
```

```
Warning message:
In adf.test(diff(log(PepperPrice[, "white"]))) :
 p-value smaller than printed p-value
```
Christian Kleiber, Achim Zeileis © 2008–2017 Applied Econometrics with R – 6 – Time Series – 36 / 67

Christian Kleiber, Achim Zeileis © 2008–2017 Applied Econometrics with R – 6 – Time Series – 37/67

#### **Stationarity tests**

Kwiatkowski, Phillips, Schmidt and Shin (*J. Econometrics* 1992):

Test  $H_0$ :  $r_t \equiv 0$  in

$$
y_t = d_t + r_t + \varepsilon_t,
$$

where

*d<sup>t</sup>* deterministic trend,

 $r_t$  random walk,

ε*<sup>t</sup>* stationary (*I*(0)) error process.

Two variants:

- $\bullet$   $d_t = \alpha$ , level stationarity (under *H*<sub>0</sub>).
- $d_t = \alpha + \beta t$ , trend stationarity (under *H*<sub>0</sub>).

## **Stationarity tests**

**Unit-root tests**

PP in levels (by default with time trend):

data: log(PepperPrice[, "white"])

 $parameter = 5$ ,  $p-value = 0.7$ alternative hypothesis: stationary

Phillips-Perron Unit Root Test

Dickey-Fuller  $Z(t_a)$  = -1.6, Truncation lag

 $R$ > pp.test(log(PepperPrice[, "white"]), type = "Z(t\_alpha)")

KPSS without time trend:

#### R> kpss.test(log(PepperPrice[, "white"]))

KPSS Test for Level Stationarity

data: log(PepperPrice[, "white"]) KPSS Level =  $0.91$ , Truncation lag parameter = 3, p-value = 0.01

Warning message: p-value smaller than printed p-value in: kpss.test(log(PepperPrice[, "white"]))

## **Cointegration**

Pepper series exhibit common nonstationary features.

#### **Cointegration tests in R:**

- Engle-Granger two-step method Available in po.test() from **tseries** (named after Phillips and Ouliaris, *Econometrica* 1990).
- Johansen test

Full-information maximum likelihood approach in *p*th-order cointegrated VAR. Error correction form (ECM) is (without deterministic components)

$$
\Delta y_t = \Pi y_{t-1} + \sum_{j=1}^{p-1} \Gamma_j \Delta y_{t-j} + \varepsilon_t.
$$

Trace and lambda-max tests available in ca.jo() from **urca**.

Christian Kleiber, Achim Zeileis © 2008–2017 Applied Econometrics with R – 6 – Time Series – 40/67

Christian Kleiber, Achim Zeileis © 2008–2017 Applied Econometrics with R – 6 – Time Series – 41/67

## **Cointegration**

**Johansen test** with constant term

```
R> library("urca")
R> pepper_jo <- ca.jo(log(PepperPrice), ecdet = "const",
+ type = "trace")
R> summary(pepper_jo)
```
#### ######################

# Johansen-Procedure # ######################

Test type: trace statistic , without linear trend and constant in cointegration

Eigenvalues (lambda): [1] 4.932e-02 1.351e-02 2.082e-17

## **Cointegration**

**Remarks:**

**Cointegration**

R> po.test(log(PepperPrice))

 $parameter = 2$ ,  $p-value = 0.02$ 

Suggests both series are cointegrated.

• Test with reverse regression is

demands symmetric treatment!

data: log(PepperPrice)

Values of teststatistic and critical values of test:

**Engle-Granger two-step** with black pepper regressed on white pepper:

Phillips-Ouliaris Cointegration Test

Phillips-Ouliaris demeaned =  $-24$ , Truncation lag

po.test(log(PepperPrice[,2:1]))

• Problem: treatment asymmetric, but concept cointegration

test 10pct 5pct 1pct  $r \leq 1$  | 3.66 7.52 9.24 12.97  $r = 0$  | 17.26 17.85 19.96 24.60

Eigenvectors, normalised to first column: (These are the cointegration relations)

black.12 white.12 constant<br>1.0000 1.000 1.000 black.12 1.0000 1.000 1.000 white.l2 -0.8892 -5.099 2.281 constant -0.5570 33.027 -20.032

Weights W: (This is the loading matrix)

black.l2 white.l2 constant black.d -0.07472 0.002453 -4.958e-18 white.d 0.02016 0.003537 8.850e-18

#### **More on fitting dynamic regression models**

**Example:** SARIMA $(1, 0, 0)$  $(1, 0, 0)$ <sub>12</sub> for UKDriverDeaths

 $y_t = \beta_1 + \beta_2 y_{t-1} + \beta_3 y_{t-12} + \varepsilon_t, \quad t = 13, \ldots, 192.$ 

Two approaches:

**Approach 1:** set up regressors "by hand" and call lm()

```
R> dd <- log(UKDriverDeaths)
R> dd dat <- ts.intersect(dd, dd1 = lag(dd, k = -1),
     dd12 = \text{lag}(dd, k = -12)R > \text{lm}(dd \text{ d}d1 + dd12, data = dd_data)Ca11:lm(formula = dd \sim dd + dd12, data = dd_{dat})Coefficients:
(Intercept) dd1 dd12<br>0.421 0.431 0.511
                     0.431
```
Christian Kleiber, Achim Zeileis © 2008–2017 **Applied Econometrics with R** – 6 – Time Series – 44/67

Christian Kleiber, Achim Zeileis © 2008–2017 Applied Econometrics with R – 6 – Time Series – 45/67

#### **More on fitting dynamic regression models**

**Approach 2:** use convenience interface dynlm() from **dynlm**

Time Series

**Time Series Regression and**

**Structural Change**

```
R> library("dynlm")
R > \text{dynlm}(\text{dd}^{\sim} L(\text{dd}) + L(\text{dd}, 12))
```
Time series regression with "ts" data: Start =  $1970(1)$ , End =  $1984(12)$ 

```
C_{2}11 \cdotdynlm(formula = dd \sim L(dd) + L(dd, 12)
```
#### Coefficients:

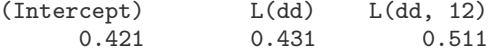

#### **Structural change tests**

**Features of** UKDriverDeaths**:**

- Decrease in mean number of casualties after policy change.
- Parameters of time series model unlikely to be stable throughout sample period.

Package **strucchange** implements large collection of tests for structural change (parameter instability).

#### **Two types of tests:**

- **•** Fluctuation tests.
- **•** Tests based on *F* statistics.

## **Structural change tests**

#### **Fluctuation tests:**

- Assess structural stability by capturing fluctuation in CUSUMs or MOSUMs of
	- **•** residuals (OLS or recursive),
	- model scores (empirical estimating functions), or
	- parameter estimates (recursive or rolling).
- Idea: under null hypothesis of parameter stability, resulting "fluctuation processes" exhibit limited fluctuation, under alternative of structural change, fluctuation is generally increased.
- Evidence for structural change if empirical fluctuation process crosses boundary that corresponding limiting process crosses only with probability  $\alpha$ .

## **Structural change tests**

**Structural change tests**

#### **Fluctuation tests in strucchange:**

- empirical fluctuation processes via efp().
- Result is object of class "efp".
- plot() method for performing test graphically.
- sctest() method (for structural change test) for traditional significance test.

#### **Example:** OLS-CUSUM for UKDriverDeaths

OLS-CUSUM process: Scaled CUSUM of OLS residuals  $\hat{\varepsilon}_t = y_t - x_t^\top \hat{\beta}$ 

$$
\textit{efp}(s) = \frac{1}{\hat{\sigma}\sqrt{n}}\sum_{t=1}^{\lfloor ns \rfloor}\hat{\varepsilon}_t, \quad 0 \leq s \leq 1.
$$

Christian Kleiber, Achim Zeileis © 2008–2017 Applied Econometrics with R – 6 – Time Series – 48/67

Christian Kleiber, Achim Zeileis © 2008–2017 Applied Econometrics with R – 6 – Time Series – 49/67

## **Structural change tests**

#### **In R:**

```
R> library("strucchange")
R> dd_ocus <- efp(dd^{\sim} dd1 + dd12, data = dd_data,+ type = "OLS-CUSUM")
```
Test using maximum absolute deviation of efp (default functional)

#### R> sctest(dd\_ocus)

OLS-based CUSUM test

data: dd\_ocus  $S0 = 1.5$ , p-value = 0.02

#### R> plot(dd\_ocus)

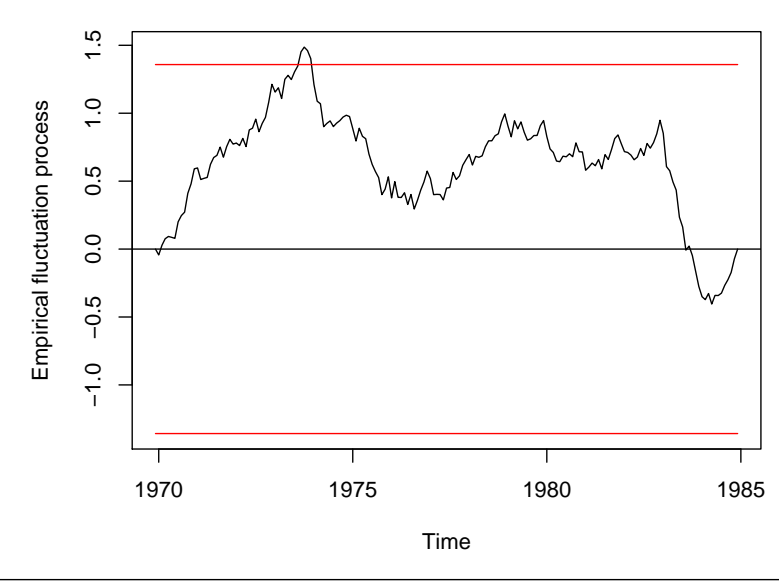

#### **OLS−based CUSUM test**

## **Structural change tests**

#### **Tests based on** *F* **statistics:**

- Designed to have good power for single-shift alternatives (of unknown timing).
- Basic idea is to compute an *F* statistic (or Chow statistic) for each conceivable breakpoint in given interval (trimming parameter).
- Reject the null hypothesis of structural stability if
	- any of these statistics (sup *F* test)
	- some other functional (Andrews-Ploberger, *Econometrica* 1994: mean-*F* , exp-*F*)

exceeds critical value.

## **Structural change tests**

**In R:** function Fstats(), with interface similar to efp()

sup*F* test with 10% trimming via

R> dd\_fs  $\leftarrow$  Fstats(dd  $\sim$  dd1 + dd12, data = dd\_dat, from = 0.1) R> sctest(dd\_fs)

supF test

data: dd\_fs  $sup.F = 19$ ,  $p-value = 0.007$ 

#### Visualization:

R> plot(dd\_fs, main = "supF test")

Christian Kleiber, Achim Zeileis © 2008–2017 Applied Econometrics with R – 6 – Time Series – 52/67

Christian Kleiber, Achim Zeileis © 2008–2017 Applied Econometrics with R – 6 – Time Series – 53/67

## **Structural change tests**

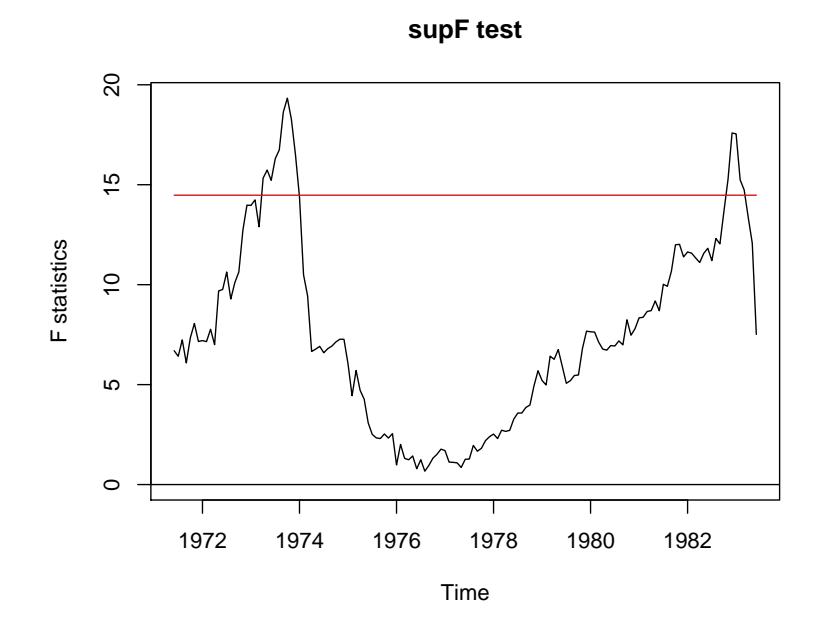

## **Structural change tests**

**Further Example:** German M1 money demand

- Lütkepohl, Teräsvirta and Wolters (*JAE* 1999) use error correction model (ECM) for German M1.
- GermanM1 contains data from 1961(1) to 1995(4) on per capita M1, price index, per capita GNP (all in logs) and an interest rate.

Load and set up model

R> data("GermanM1") R> LTW <- dm  $\sim$  dy2 + dR + dR1 + dp + m1 + y1 + R1 + season

Recursive estimates (RE) test (Ploberger, Krämer and Kontrus, *J. Econometrics* 1989)

```
R> m1_re <- efp(LTW, data = GermanM1, type = "RE")
R> plot(m1_re)
```
## **Structural change tests**

**RE test (recursive estimates test)**

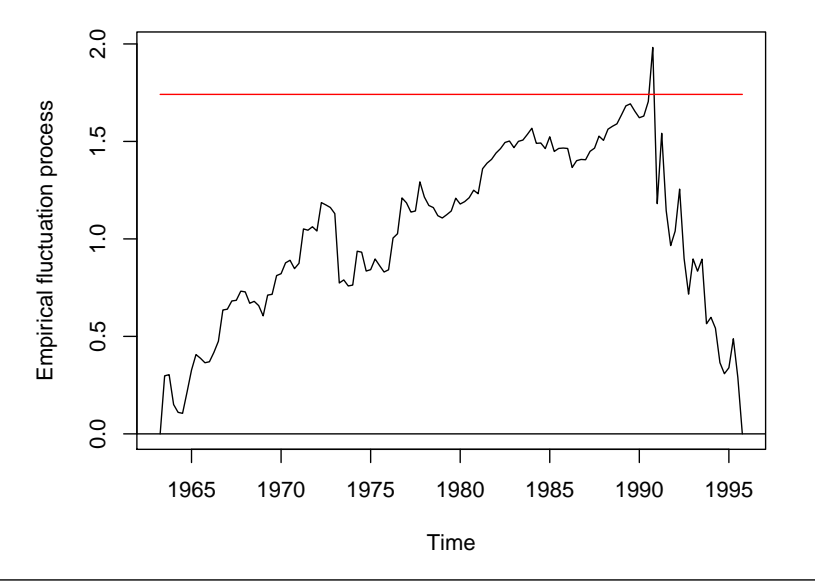

## **Dating structural changes**

Setup is linear regression model

$$
y_t = x_t^\top \beta^{(j)} + \varepsilon_t, \qquad t = n_{j-1} + 1, \ldots, n_j, \quad j = 1, \ldots, m+1,
$$

where

- $\bullet$  *j* = 1, ..., *m* segment index,
- $\beta^{(j)}$  segment-specific set of regression coefficients,
- $\bullet$  { $n_1, \ldots, n_m$ } set of unknown breakpoints (convention:  $n_0 = 0$  and  $n_{m+1} = n$ ).

**In R:** function breakpoints()

- Uses dynamic programming algorithm based on Bellman principle.
- $\bullet$  Finds those *m* breakpoints that minimize RSS of model with  $m + 1$ segments.
- Bandwidth parameter *h* determines minimal segment size of *h* · *n* observations.

Christian Kleiber, Achim Zeileis © 2008-2017 **Applied Econometrics with R** – 6 – Time Series – 56 / 67

Christian Kleiber, Achim Zeileis © 2008–2017 Applied Econometrics with R – 6 – Time Series – 57/67

## **Dating structural changes**

#### **Example:** UKDriverDeaths

Breakpoints for SARIMA model with minimal segment size of 10%

R> dd\_bp <- breakpoints(dd  $\degree$  dd1 + dd12, data = dd\_dat, h = 0.1)

#### $R > \text{coeff}(dd_b, \text{breaks} = 2)$

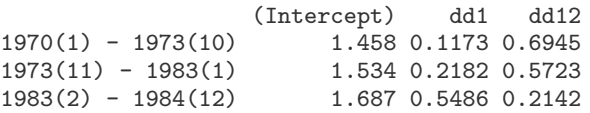

#### Visualization

R> plot(dd\_bp, legend = FALSE, main = "")

#### R> plot(dd)

 $R >$  lines(fitted(dd\_bp, breaks = 2), col = 4)

 $R >$  lines(confint(dd\_bp, breaks = 2))

## **Dating structural changes**

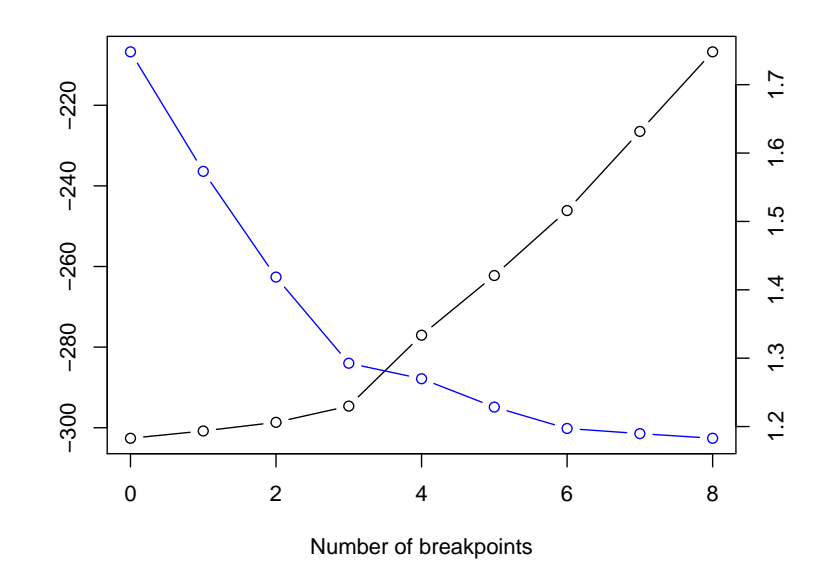

## **Dating structural changes**

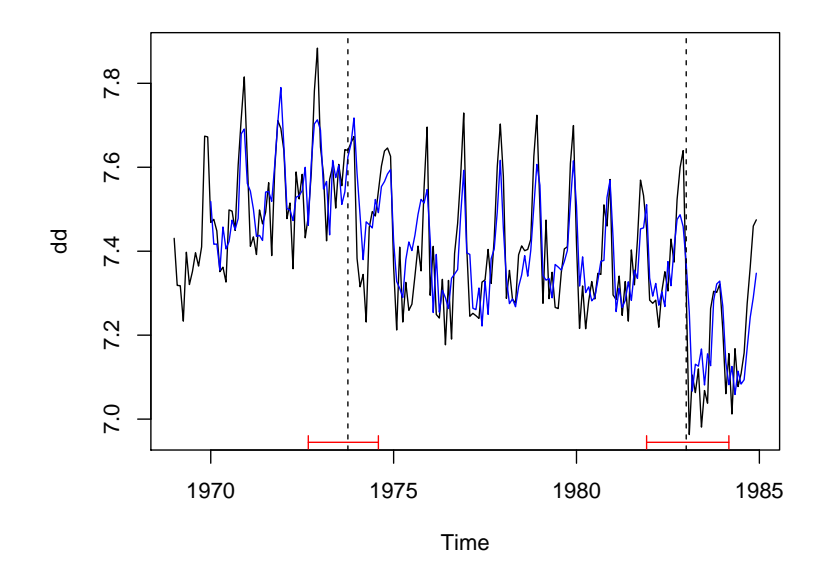

Time Series

## **Extensions**

Christian Kleiber, Achim Zeileis © 2008–2017 Applied Econometrics with R – 6 – Time Series – 60/67

Christian Kleiber, Achim Zeileis © 2008–2017 Applied Econometrics with R – 6 – Time Series – 61/67

#### **Extensions**

#### **Further packages for time series analysis**

- **dse** Multivariate time series modeling with state-space and vector ARMA (VARMA) models.
- **FinTS** R companion to Tsay (2005).
- **forecast** Univariate time series forecasting, including exponential smoothing, state space, and ARIMA models.
- **fracdiff** ML estimation of ARFIMA models and semiparametric estimation of the fractional differencing parameter.
- **e** longmemo Convenience functions for long-memory models.
- **mFilter** Time series filters, including Baxter-King, Butterworth, and Hodrick-Prescott.
- **Rmetrics** Some 20 packages for financial engineering and computational finance, including GARCH modeling in **fGarch**.
- **tsDyn** Nonlinear time series models: STAR, ESTAR, LSTAR.
- **vars** (Structural) vector autoregressive (VAR) models

## **Structural time series models**

*Basic structural model* has measurement equation

$$
y_t = \mu_t + \gamma_t + \varepsilon_t, \quad \varepsilon_t \sim \mathcal{N}(0, \sigma_{\varepsilon}^2)
$$
 i.i.d.

Seasonal component  $\gamma_t$  (with frequency  $\boldsymbol{s}$ ) is

$$
\gamma_{t+1} = -\sum_{j=1}^{s-1} \gamma_{t+1-j} + \omega_t, \quad \omega_t \sim \mathcal{N}(0, \sigma_{\omega}^2) \text{ i.i.d.}
$$

Local level and trend components are

$$
\begin{array}{rcl}\n\mu_{t+1} & = & \mu_t + \eta_t + \xi_t, \quad \xi_t \sim \mathcal{N}(0, \sigma_{\xi}^2) \text{ i.i.d.}, \\
\eta_{t+1} & = & \eta_t + \zeta_t, \quad \zeta_t \sim \mathcal{N}(0, \sigma_{\zeta}^2) \text{ i.i.d.}\n\end{array}
$$

All error terms mutually independent.

#### **In R:**

- R> dd\_struct <- StructTS(log(UKDriverDeaths))
- R> plot(cbind(fitted(dd\_struct), residuals(dd\_struct)))

#### **Structural time series models**

## **GARCH models**

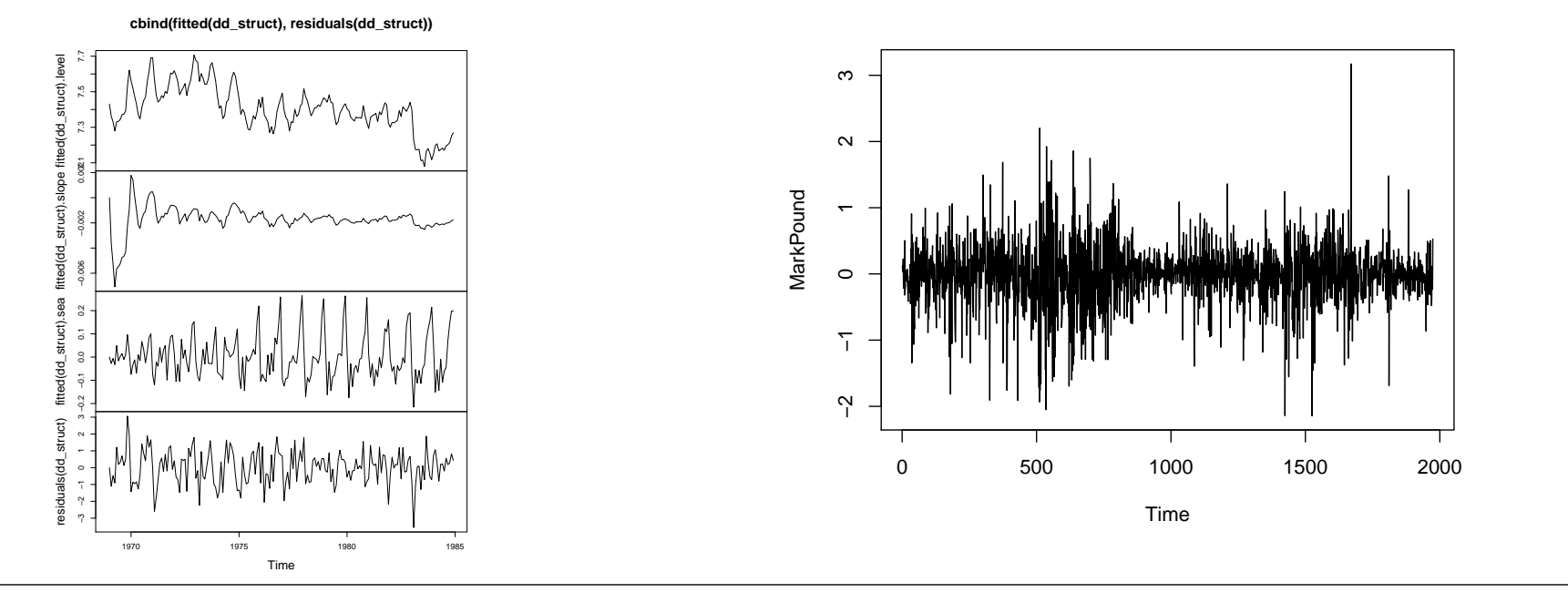

Christian Kleiber, Achim Zeileis © 2008–2017 Applied Econometrics with R – 6 – Time Series – 64/67

Christian Kleiber, Achim Zeileis © 2008–2017 Applied Econometrics with R – 6 – Time Series – 65/67

#### **GARCH models**

**tseries** function garch() fits GARCH(*p*, *q*) with Gaussian innovations. Default is GARCH(1, 1):

$$
y_t = \sigma_t \nu_t, \quad \nu_t \sim \mathcal{N}(0, 1) \text{ i.i.d.},
$$
  

$$
\sigma_t^2 = \omega + \alpha y_{t-1}^2 + \beta \sigma_{t-1}^2, \quad \omega > 0, \alpha > 0, \beta \ge 0.
$$

#### **Example:** DEM/GBP FX returns for 1984-01-03 through 1991-12-31

```
R> mp <- garch(MarkPound, grad = "numerical", trace = FALSE)
R> summary(mp)
```
Call:  $\text{garch}(x = \text{MarkPound}, \text{grad} = \text{ "numerical", trace} = \text{FALSE})$ 

Model:  $GARCH(1,1)$ 

#### Residuals:

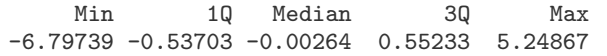

## **GARCH models**

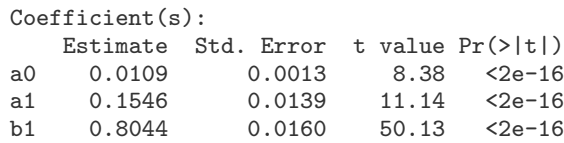

Diagnostic Tests: Jarque Bera Test

data: Residuals  $X$ -squared = 1100, df = 2, p-value <2e-16

#### Box-Ljung test

data: Squared.Residuals  $X$ -squared = 2.5, df = 1, p-value = 0.1

#### **Remarks:**

- *Warning:* OPG standard errors assuming Gaussian innovations.
- More flexible GARCH modeling via garchFit() in **fGarch**.